# CPSC 231 - Lab

STRING

Based on Ryan Henry's Slides

#### String

#### Strings are a type of objects that stores a sequence of characters

## String is a sequence of character

Using indexing operator you can access a single character from a string.

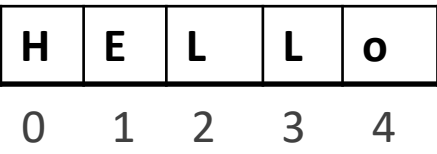

str = "HELLO"  $str[3] = 'L'$ 

### String is a sequence of character

How to get a substring

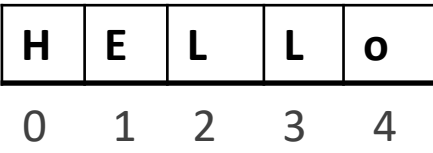

str = "HELLO"  $str[2:4] = "LL"$ 

### String is an Object

Objects have some attributes and functionality.

Methods are functions which are associated with an object

Before calling this type of functions you should mention the related object.

E.g.

method -> "Hello".upper() -> "HELLO"

#### You need to know how to use strings

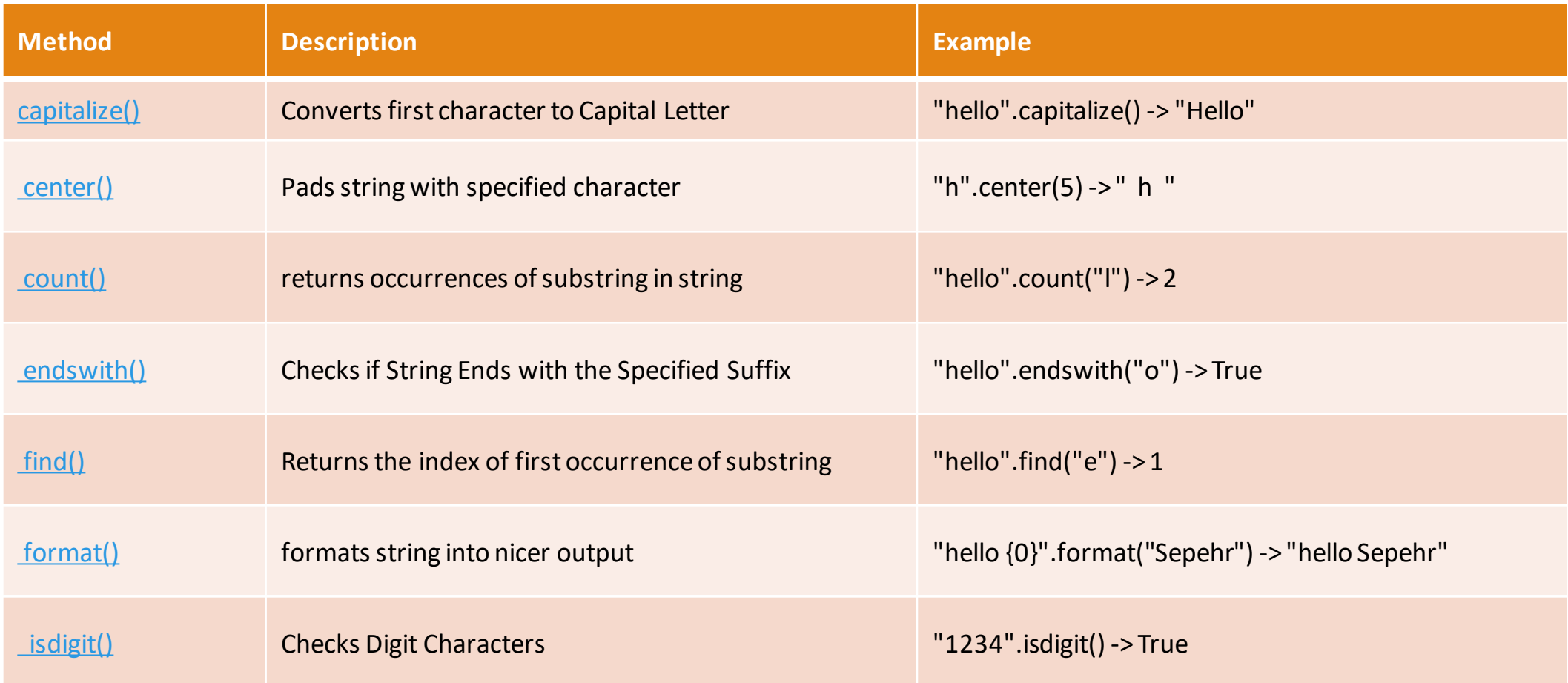

#### You need to know how to use strings

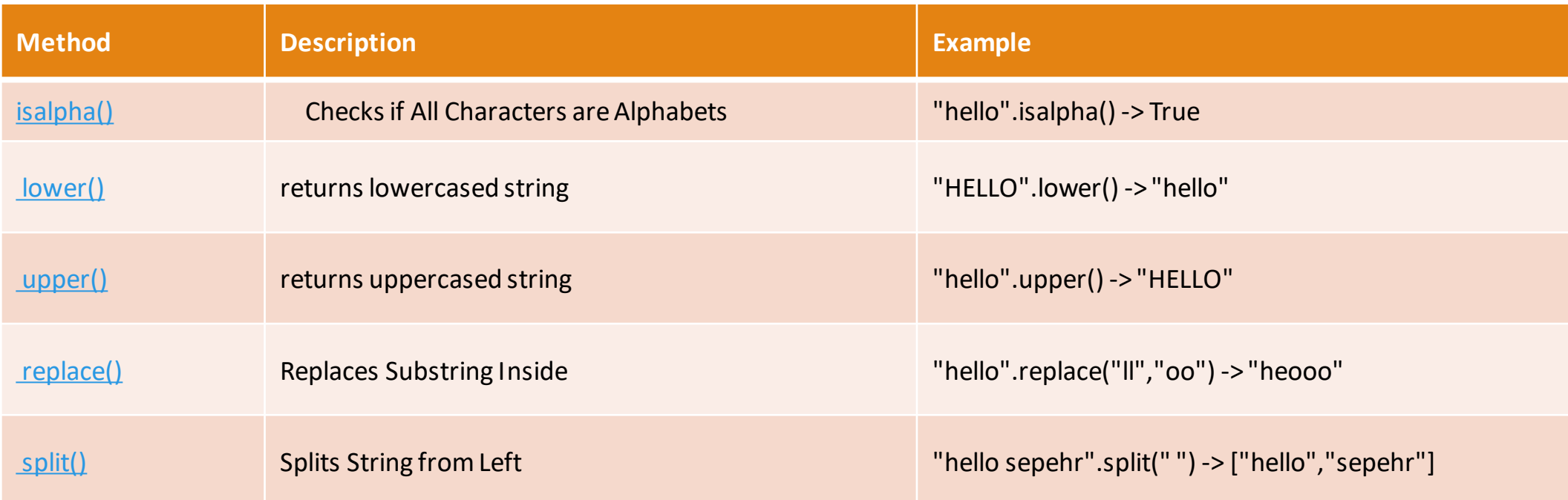

You can find more String methods here: programiz.com/python-programming/methods/string